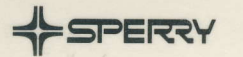

## **BASIC MAPPER FUNCTIONS**

\*\* For internal SPERRY use only \*\*

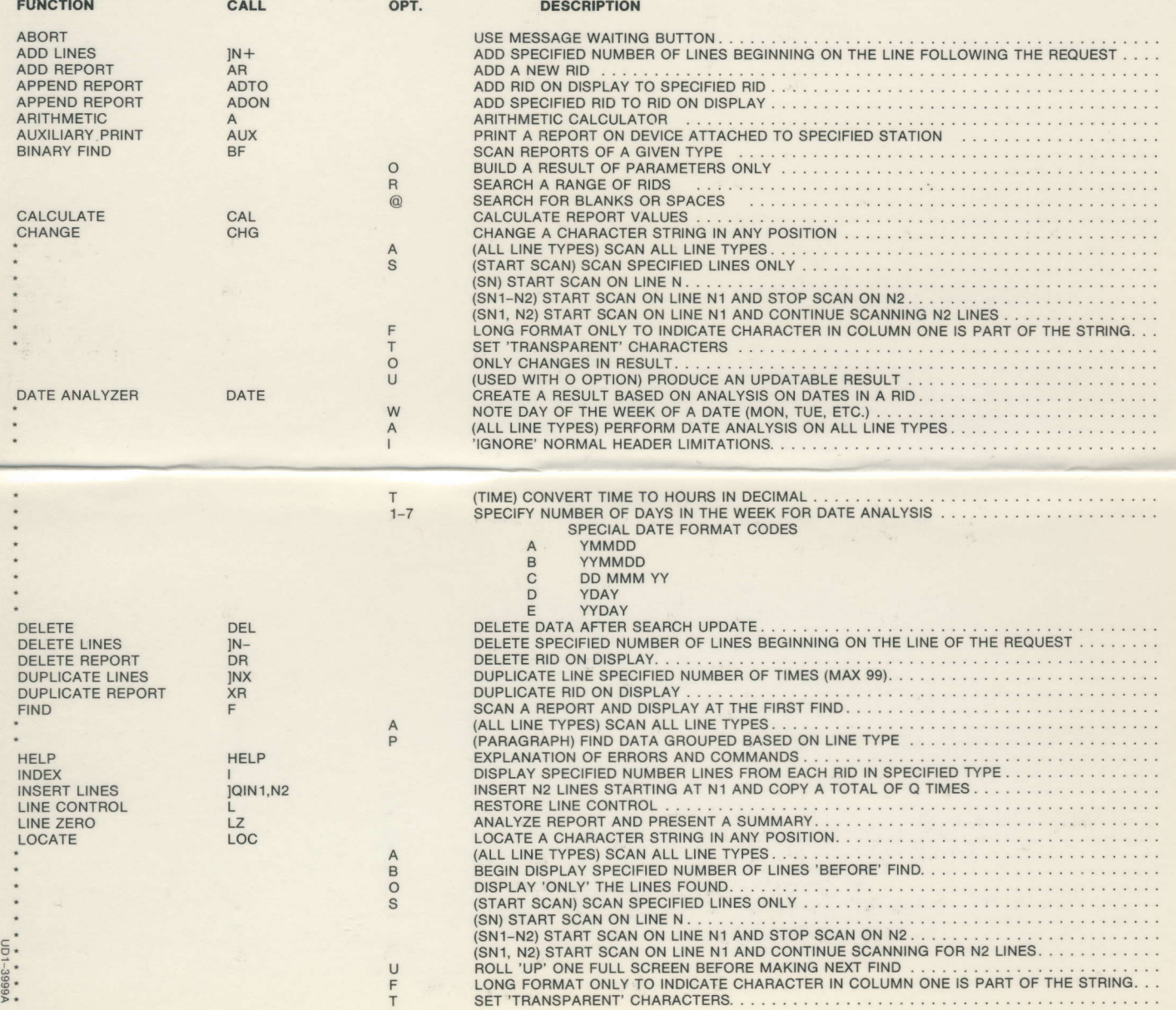

## **BASIC MAPPER FUNCTIONS (Cont.)**

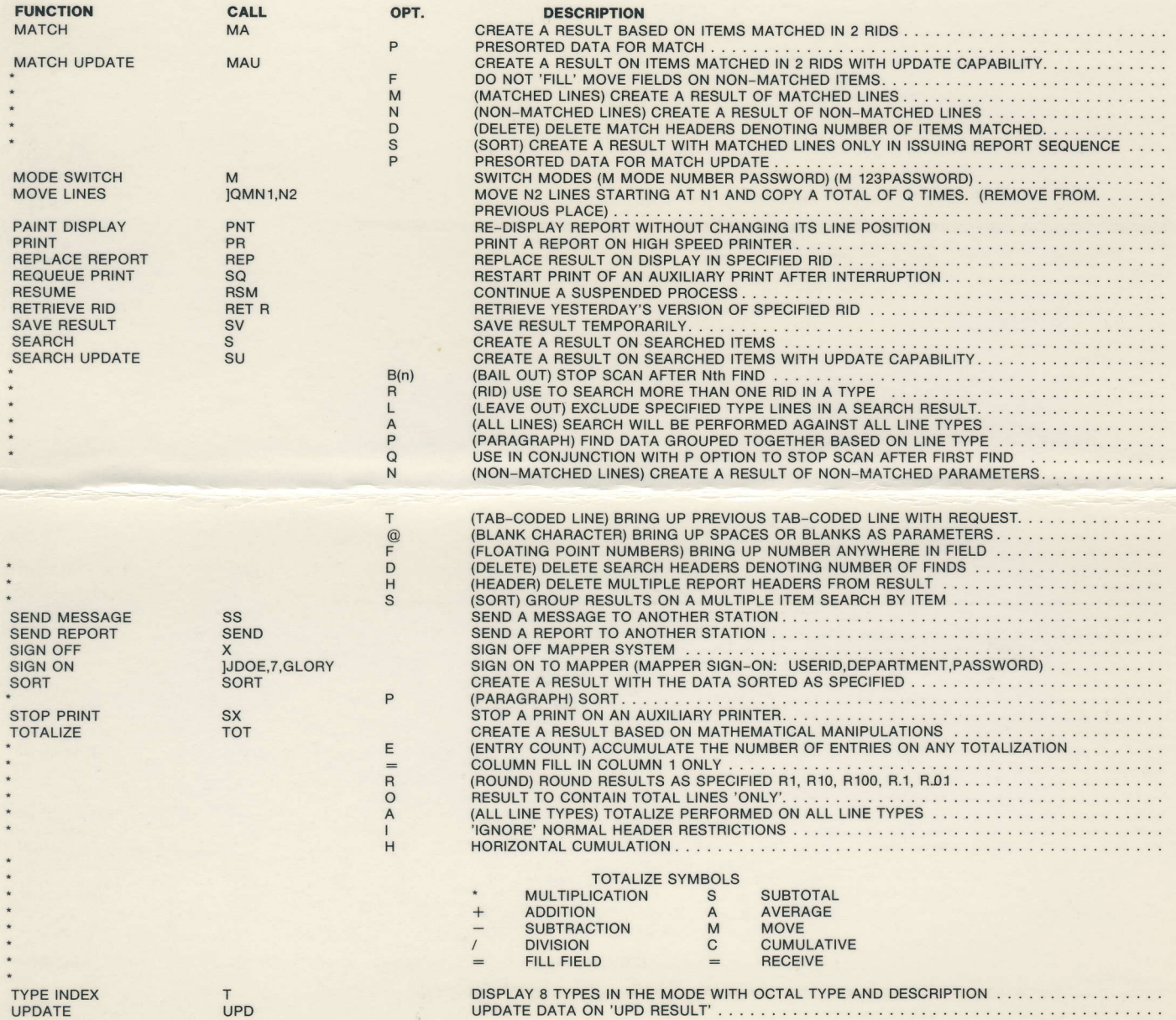